## 双方向型通信の方法

(アプリ「Google Chrome」が必要です。)

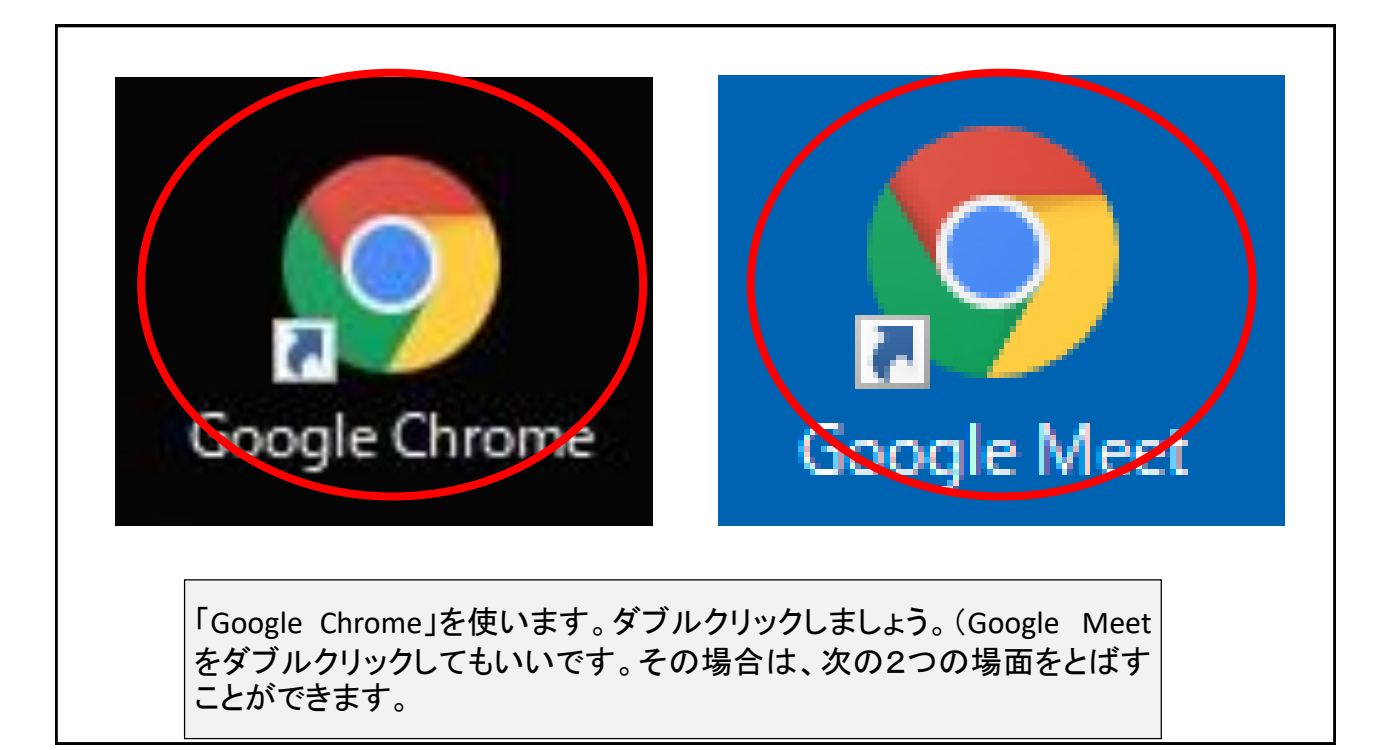

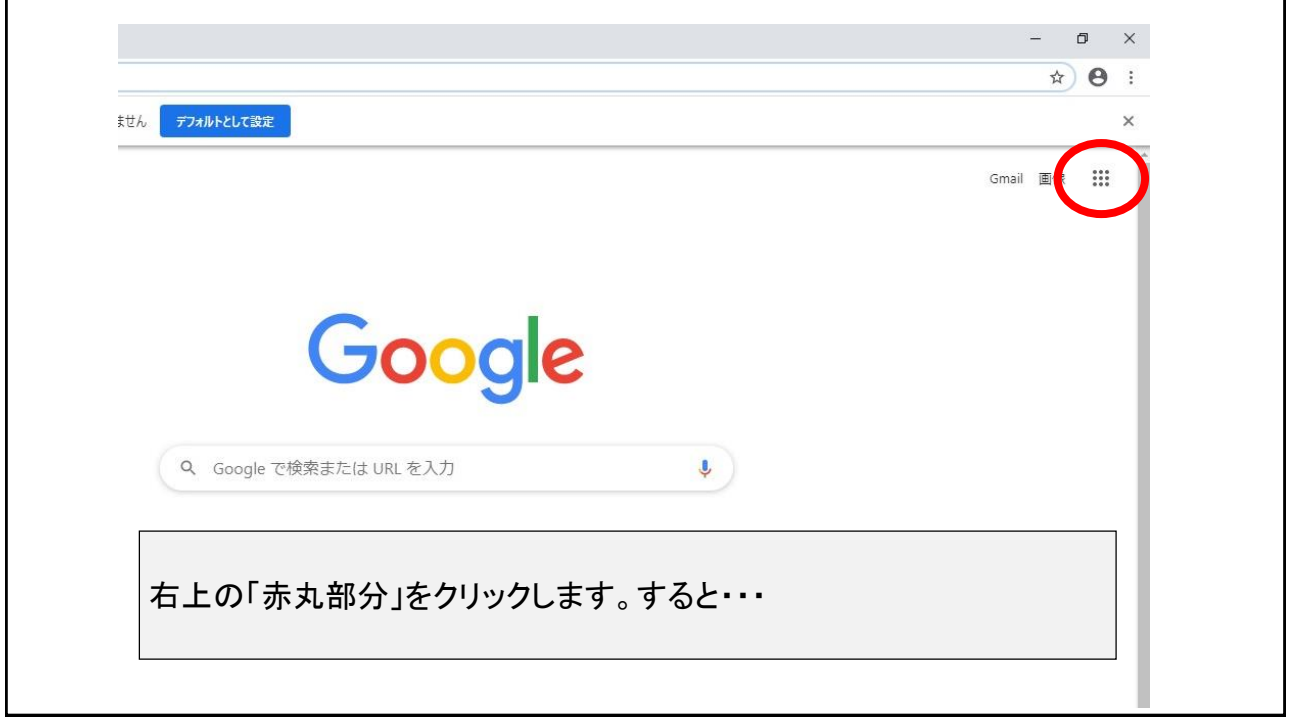

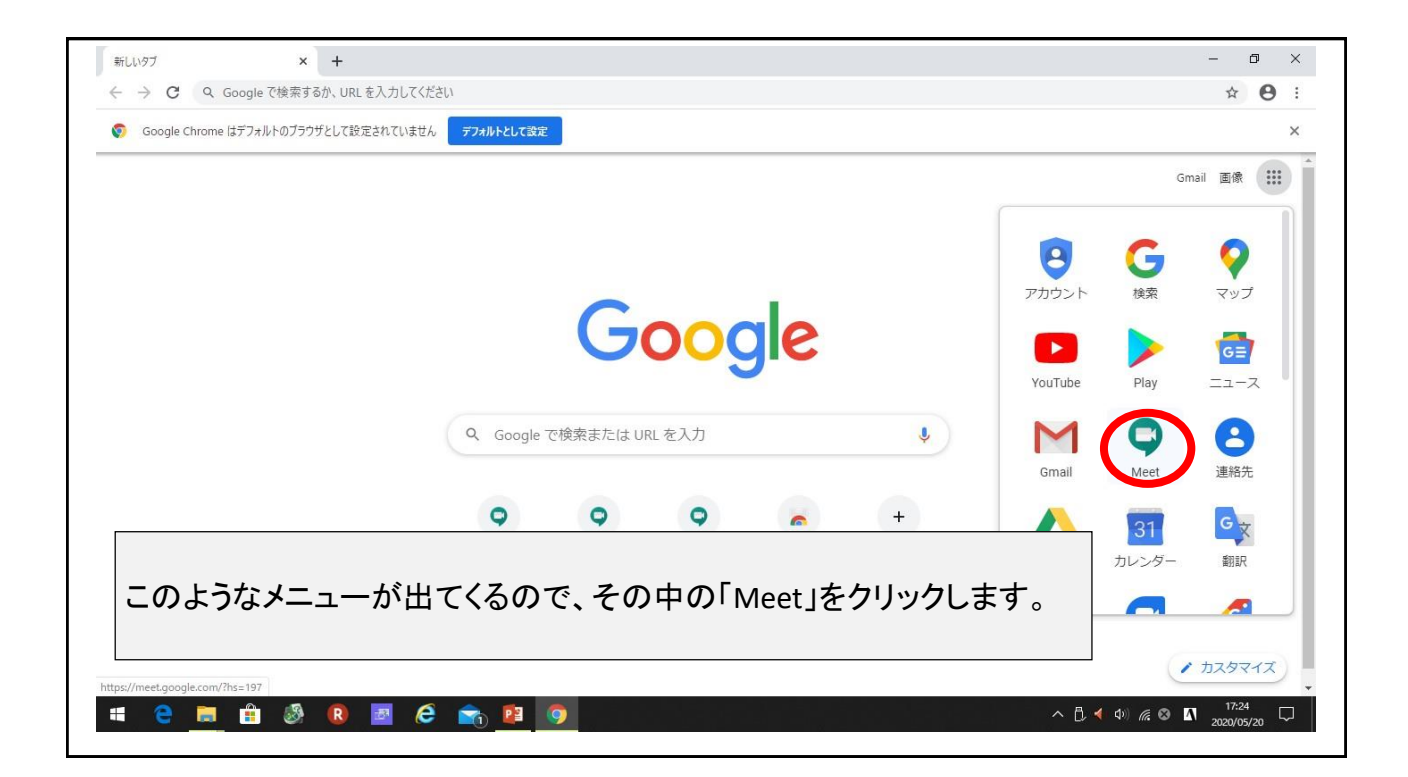

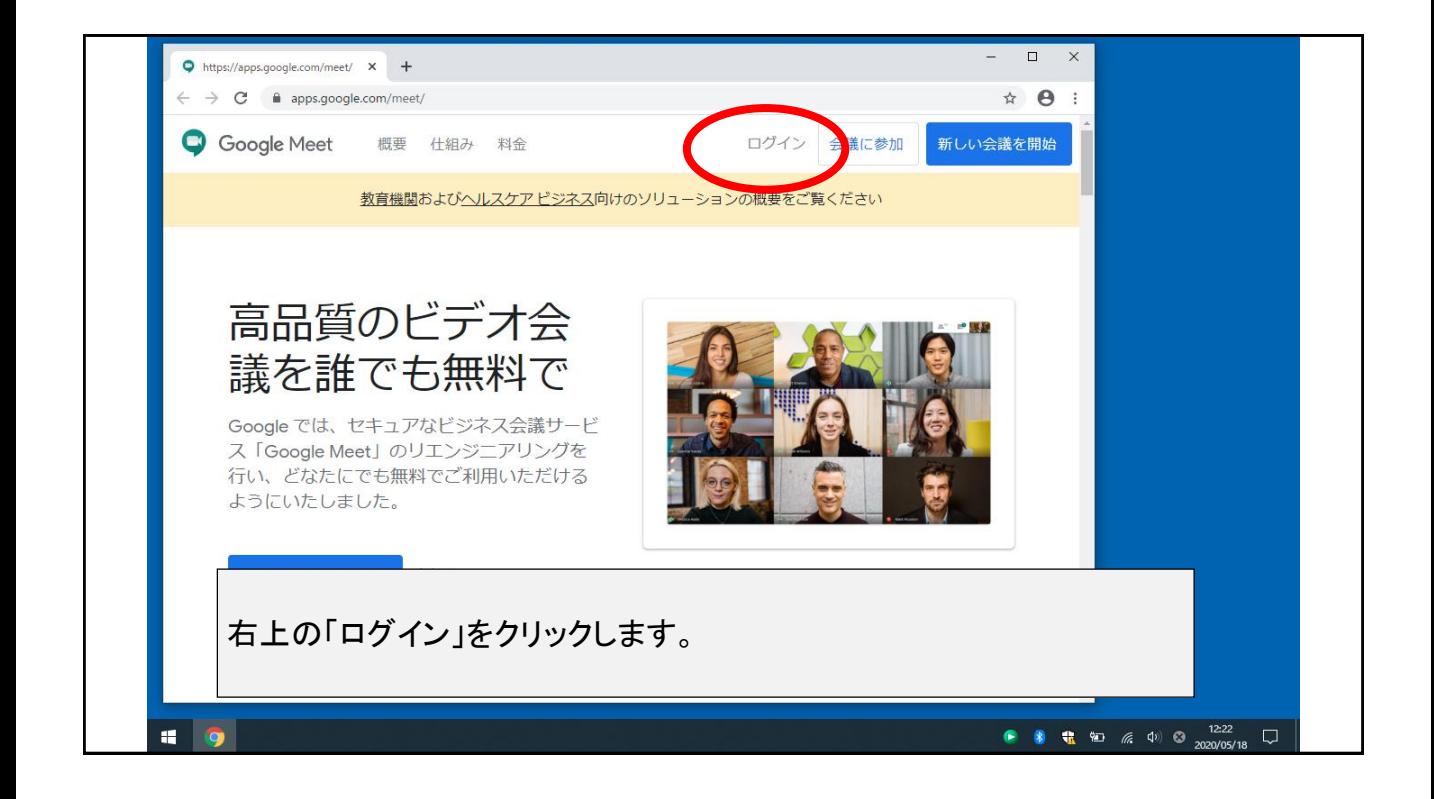

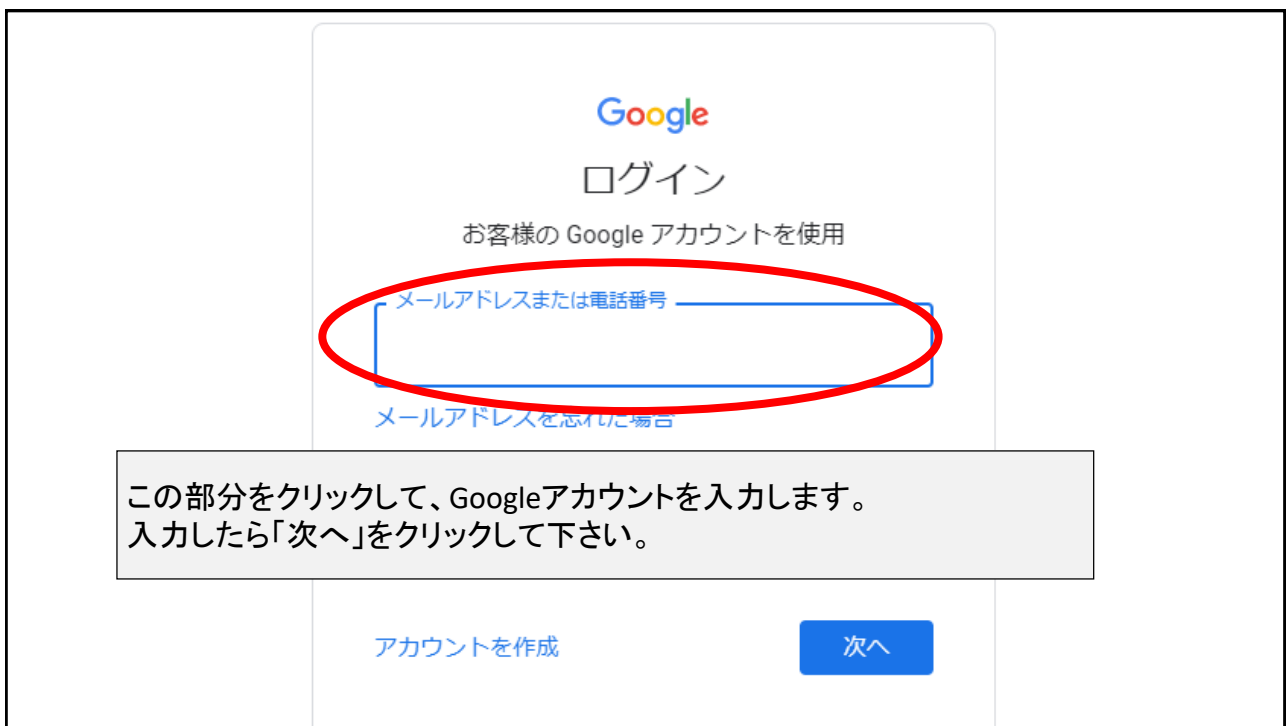

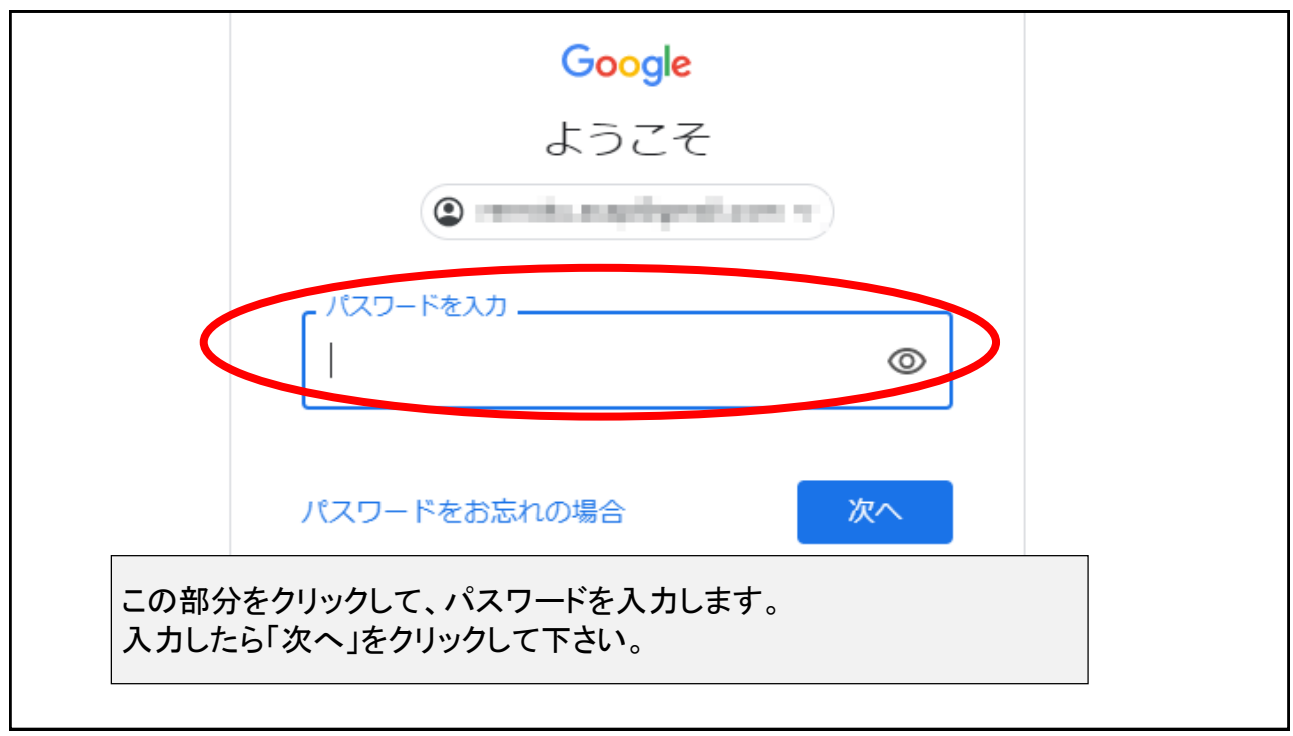

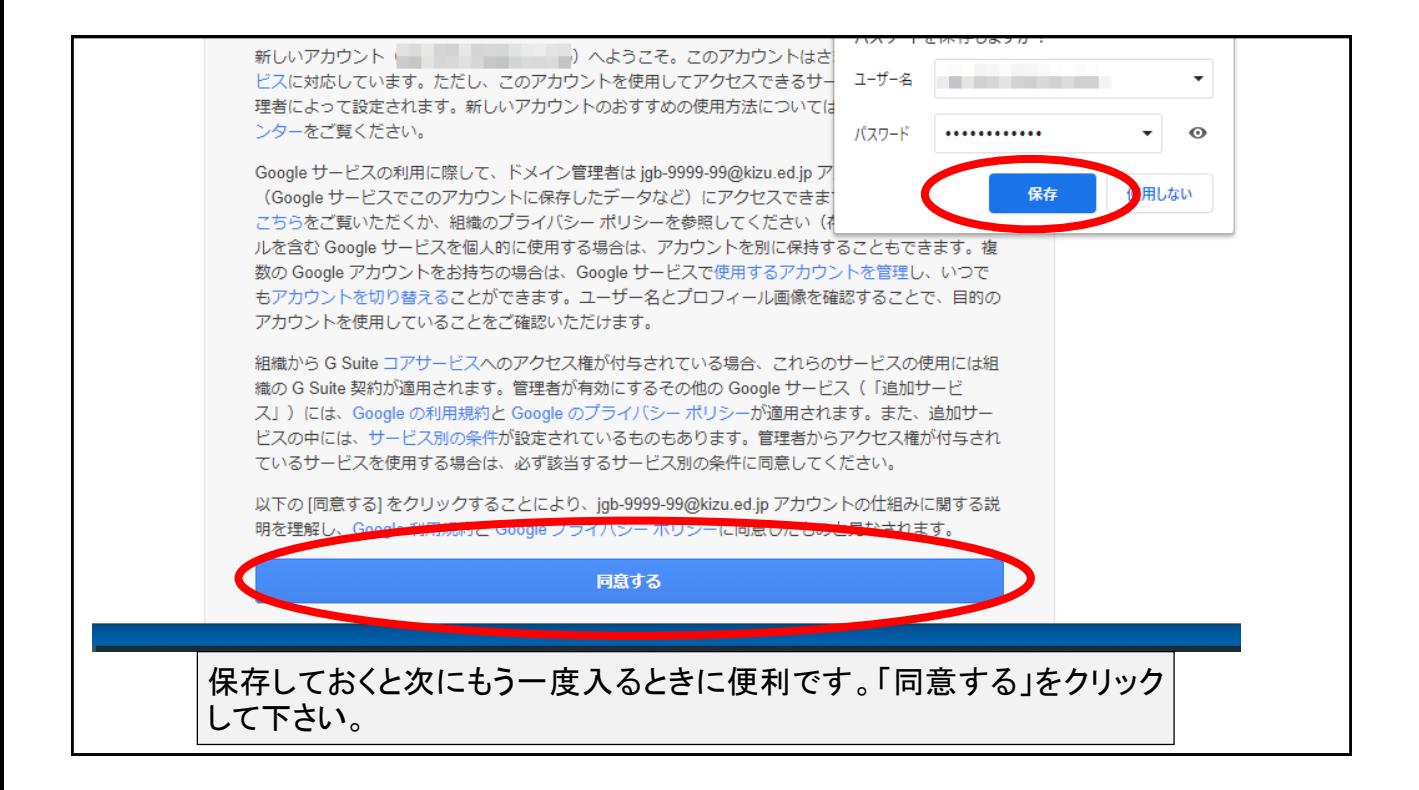

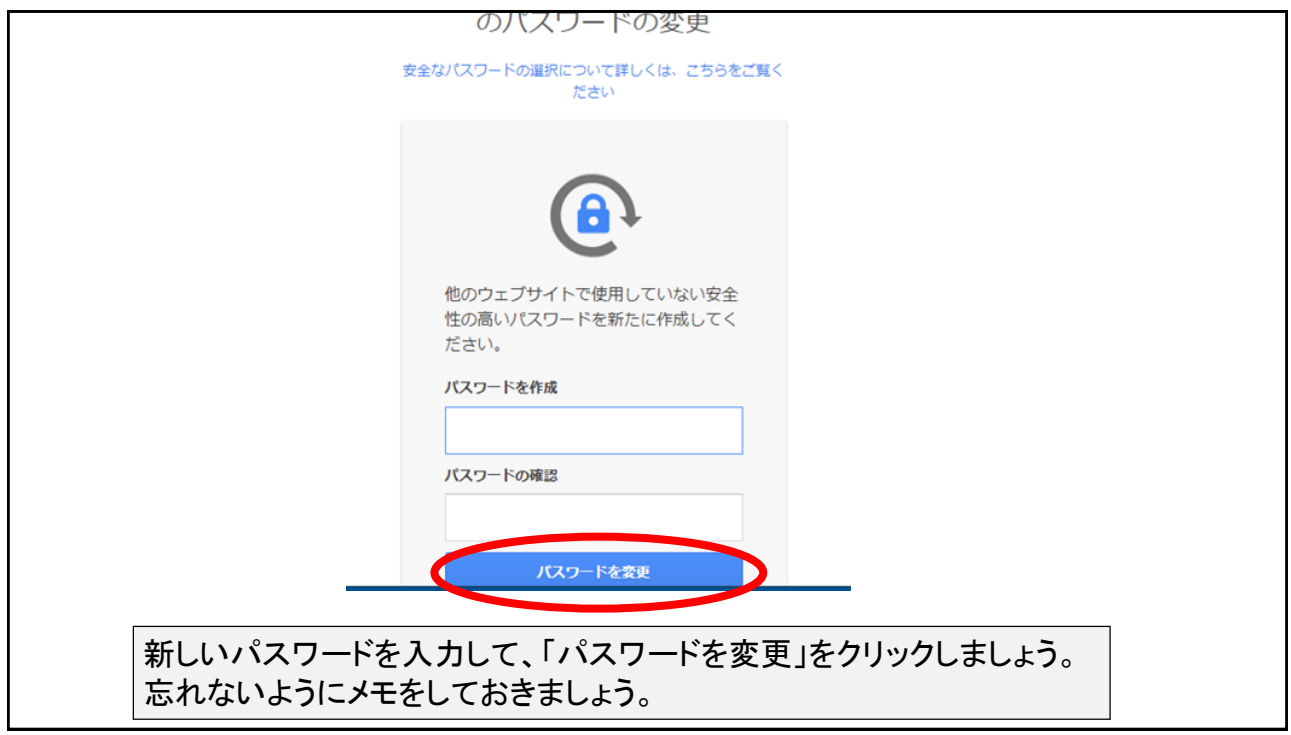

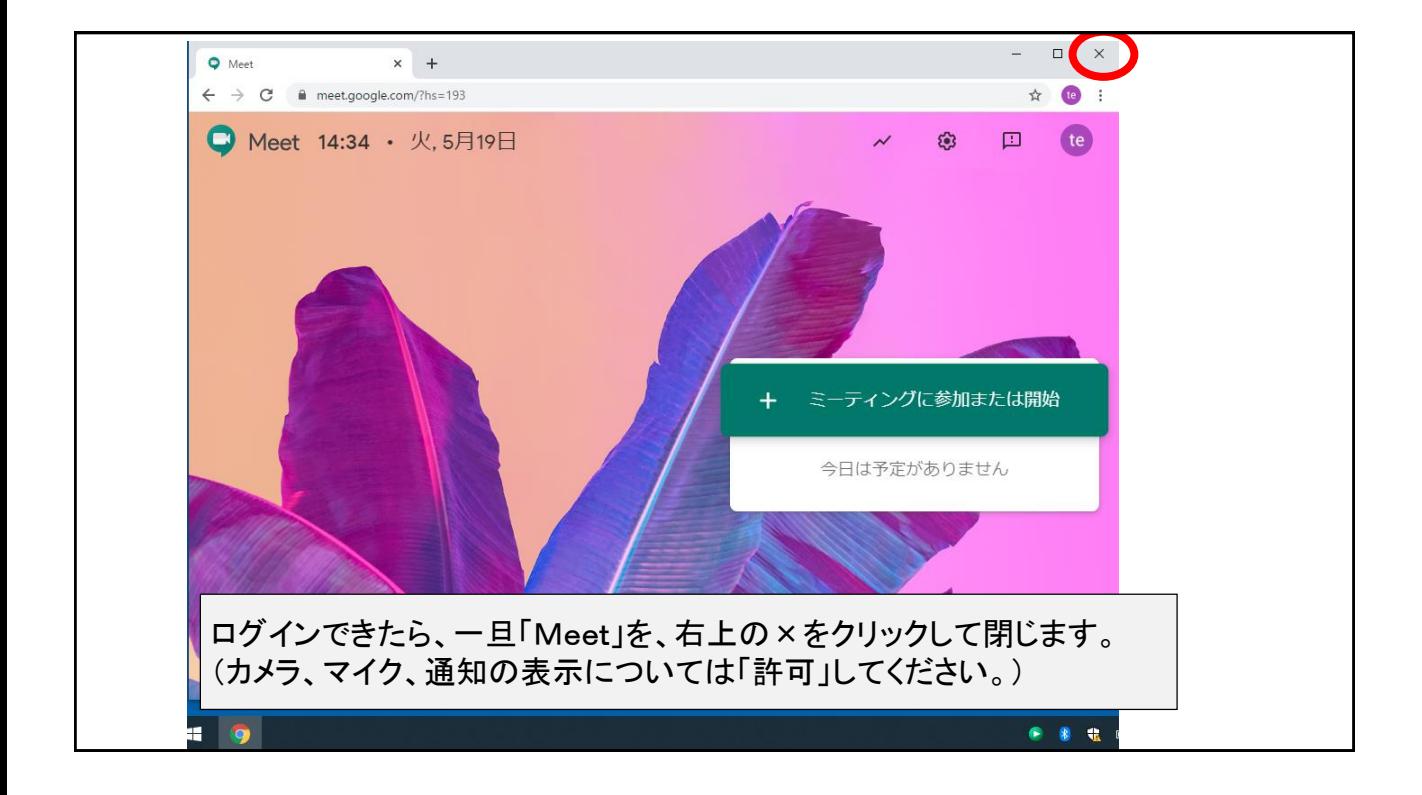

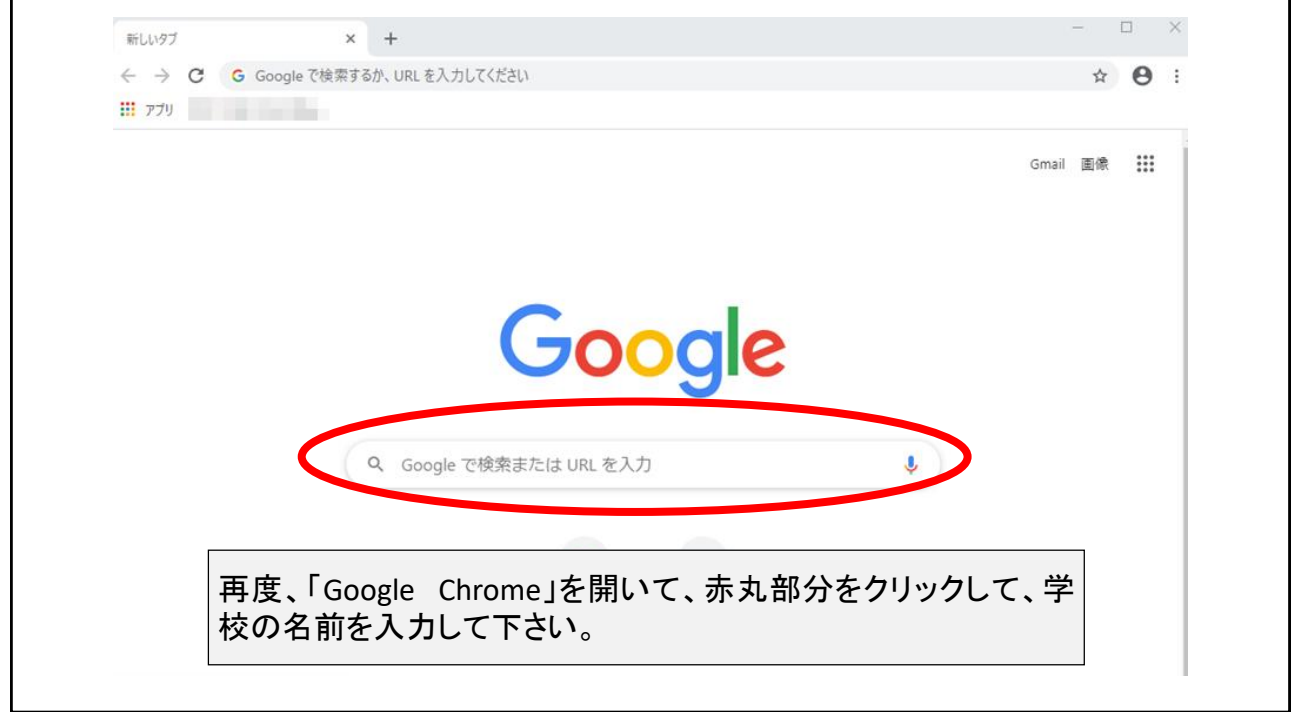

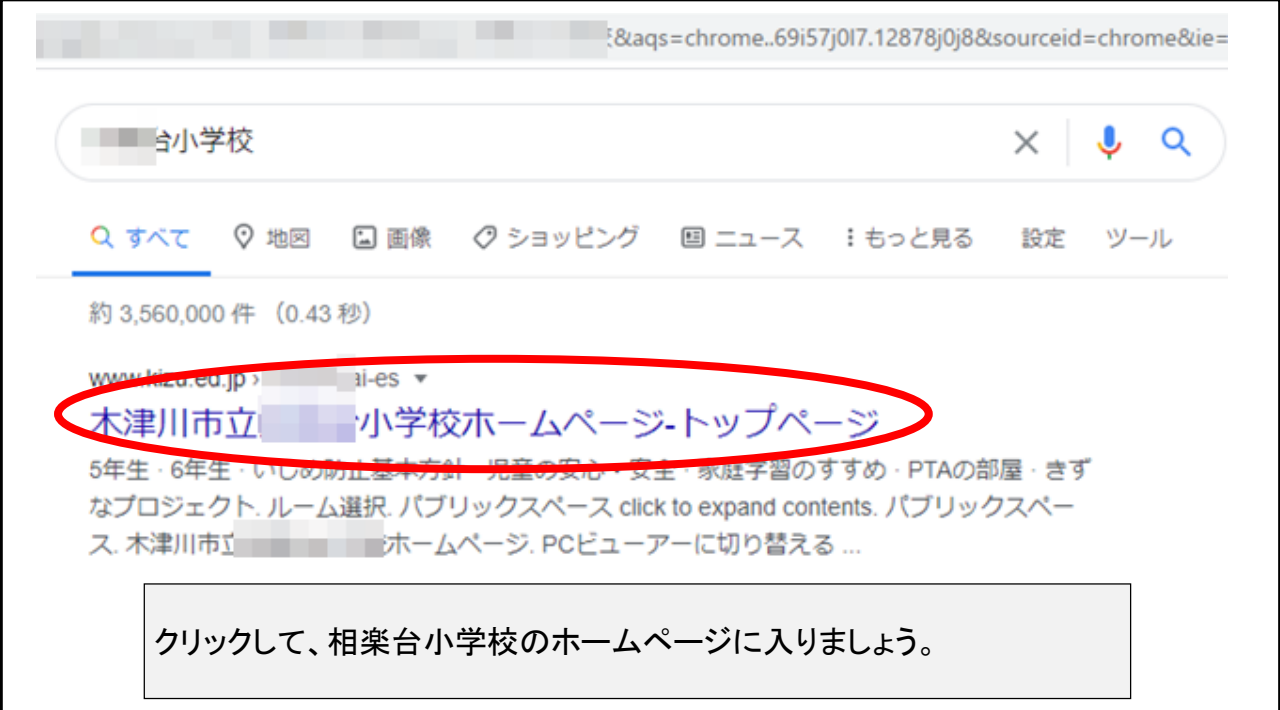

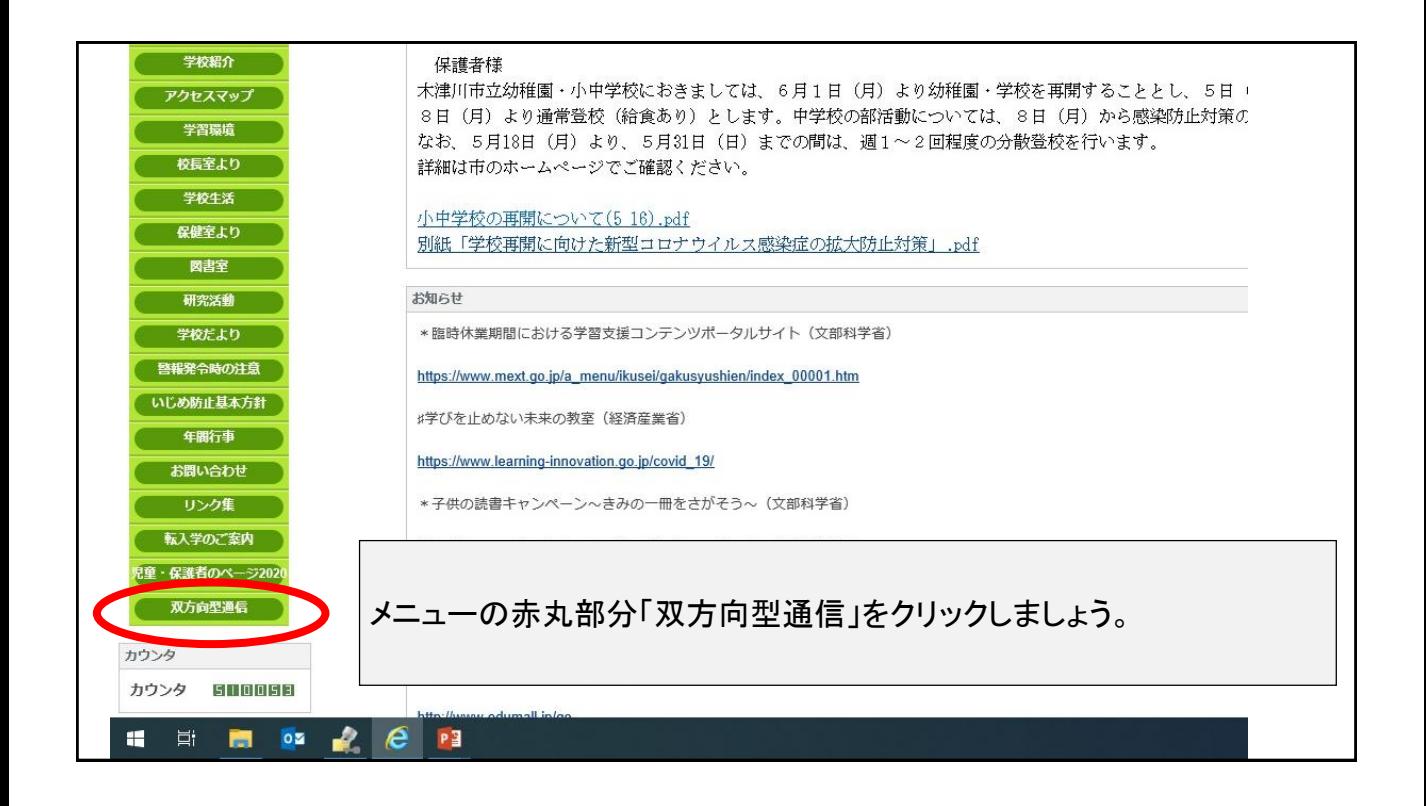

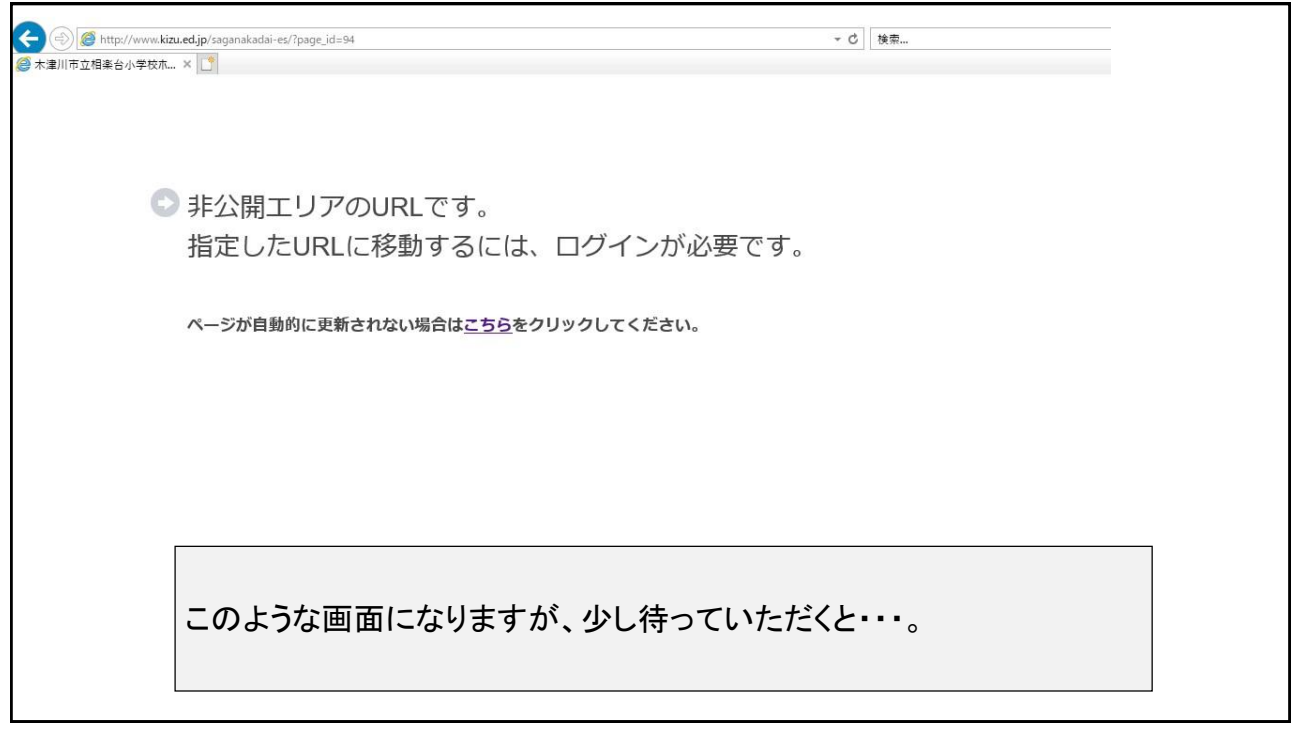

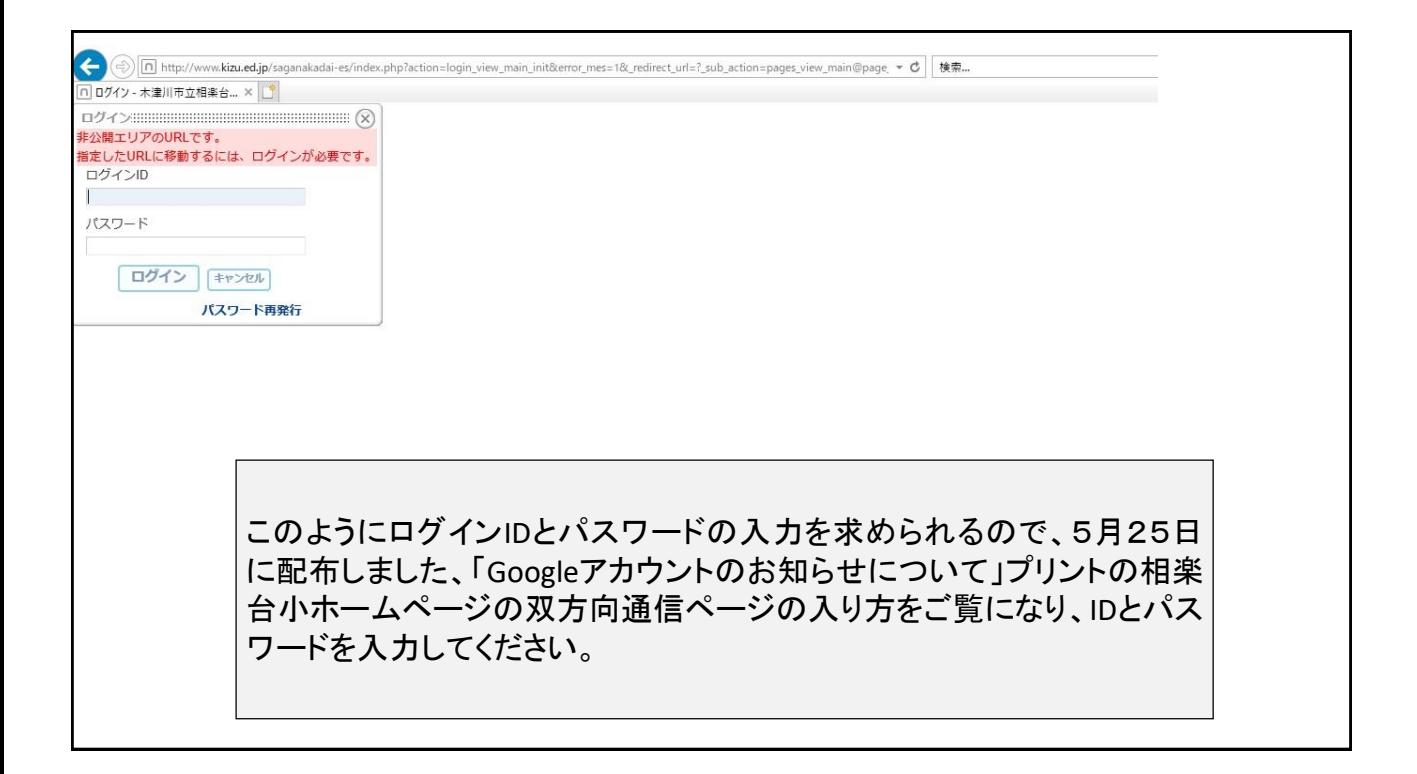

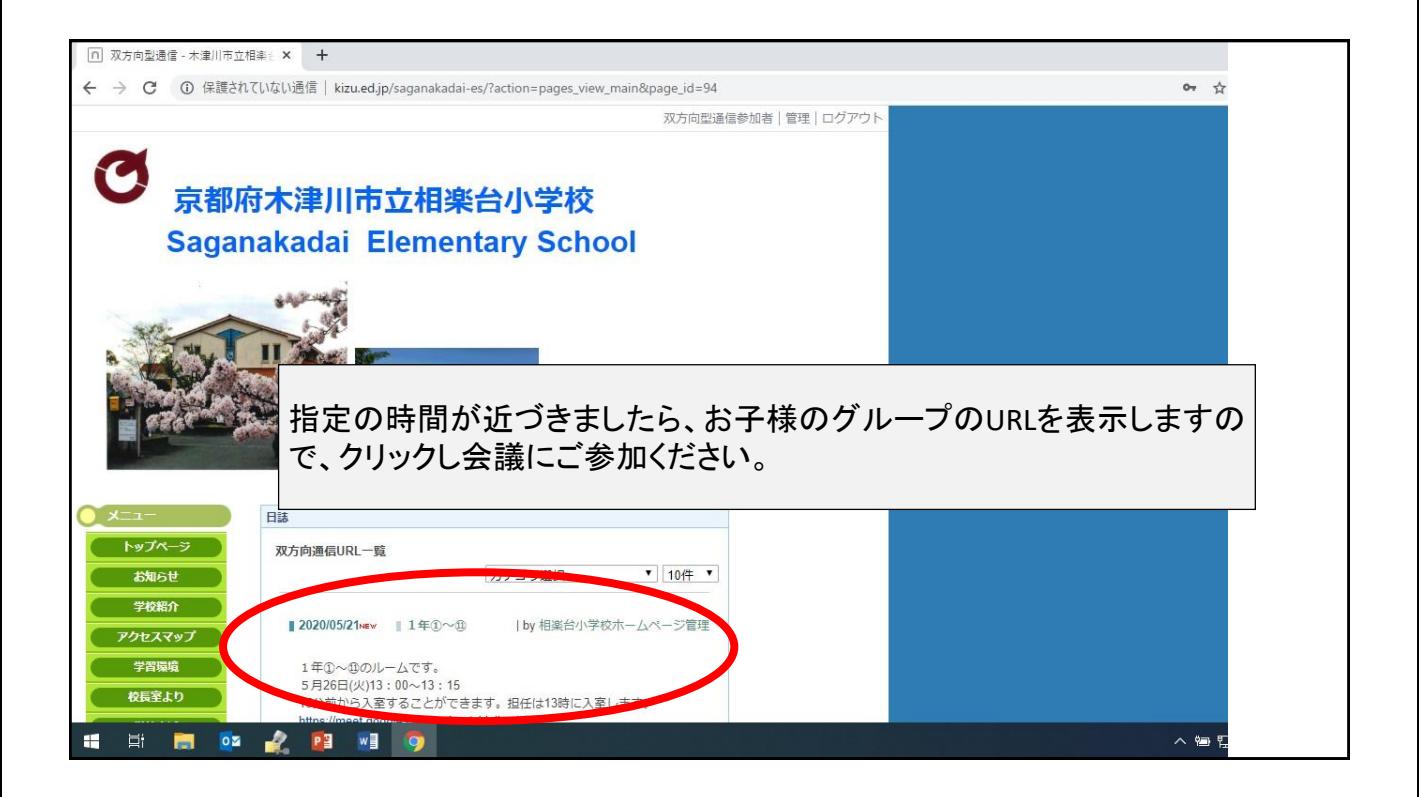

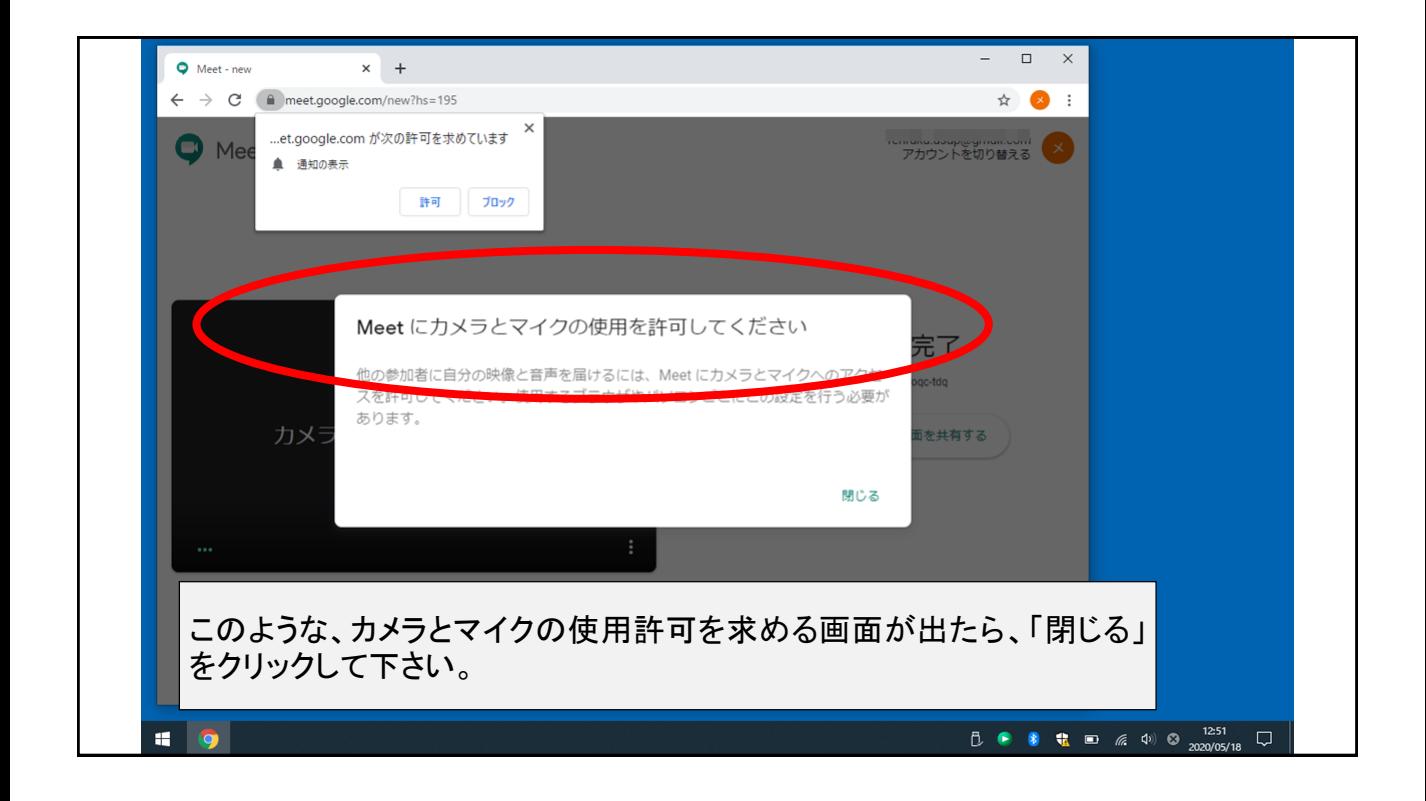

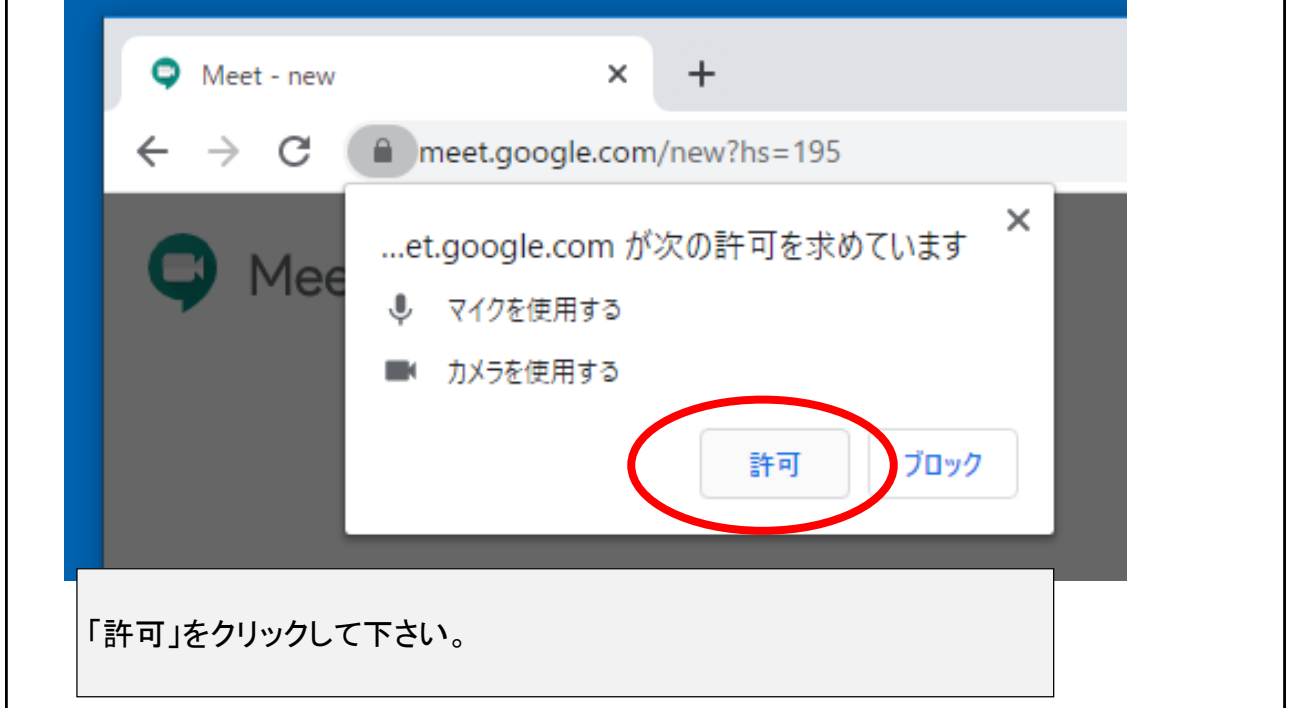

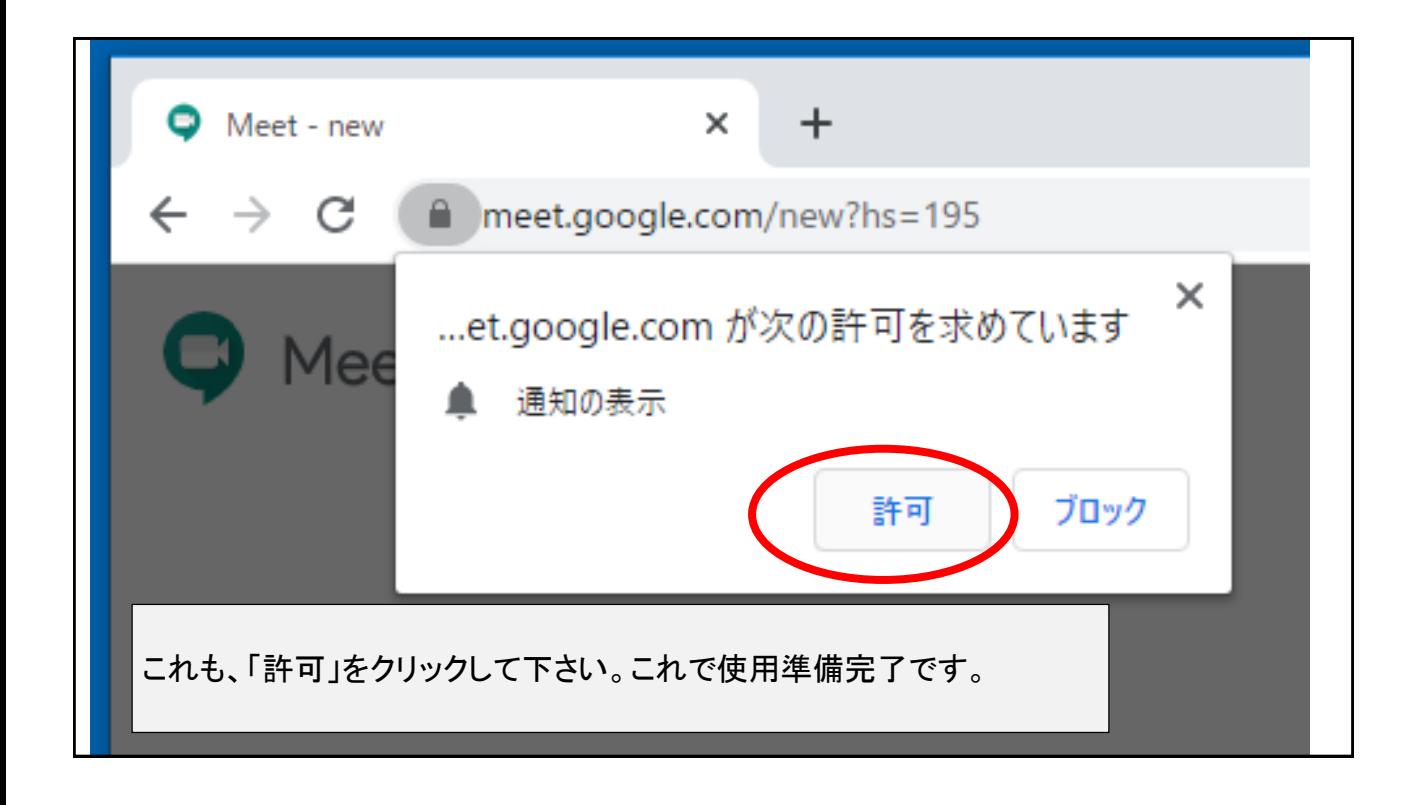

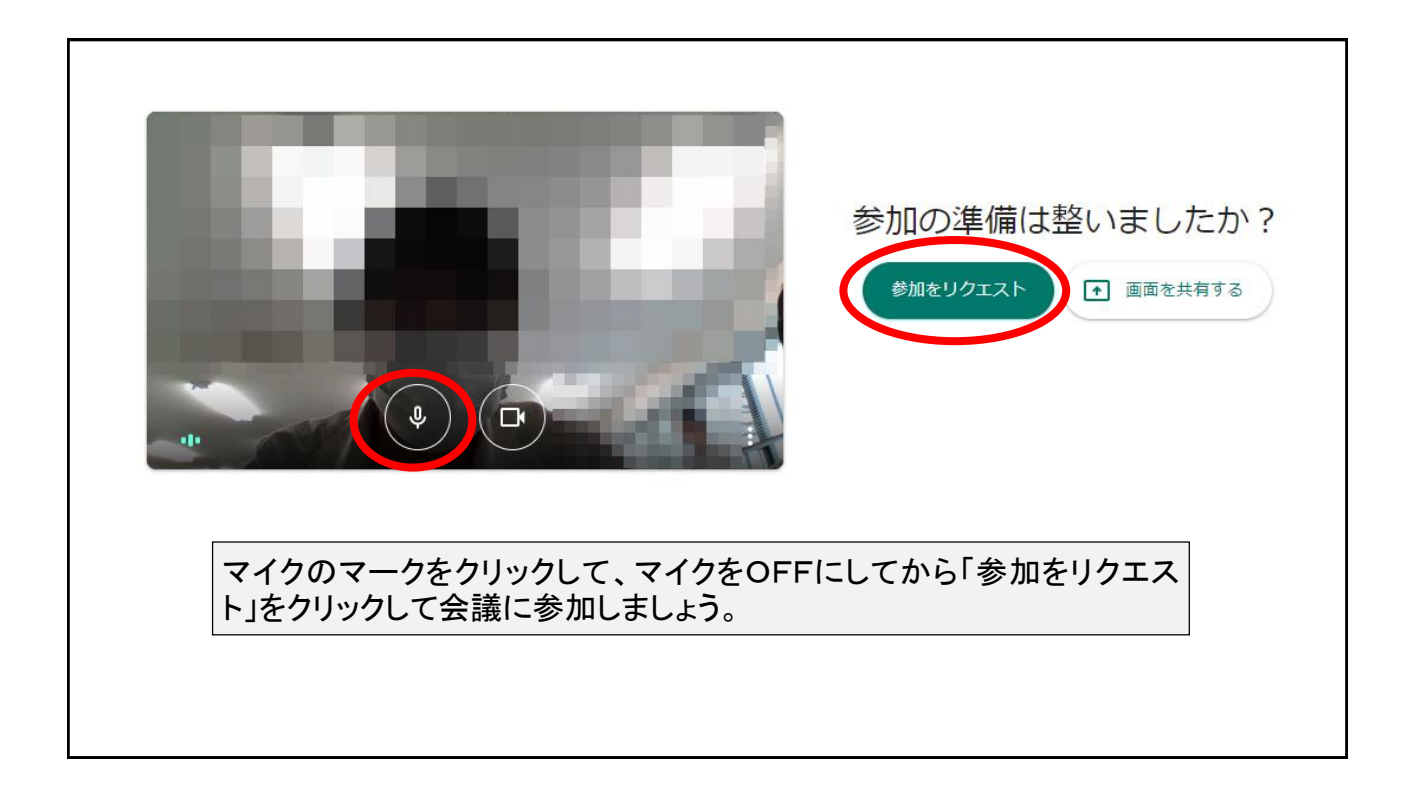

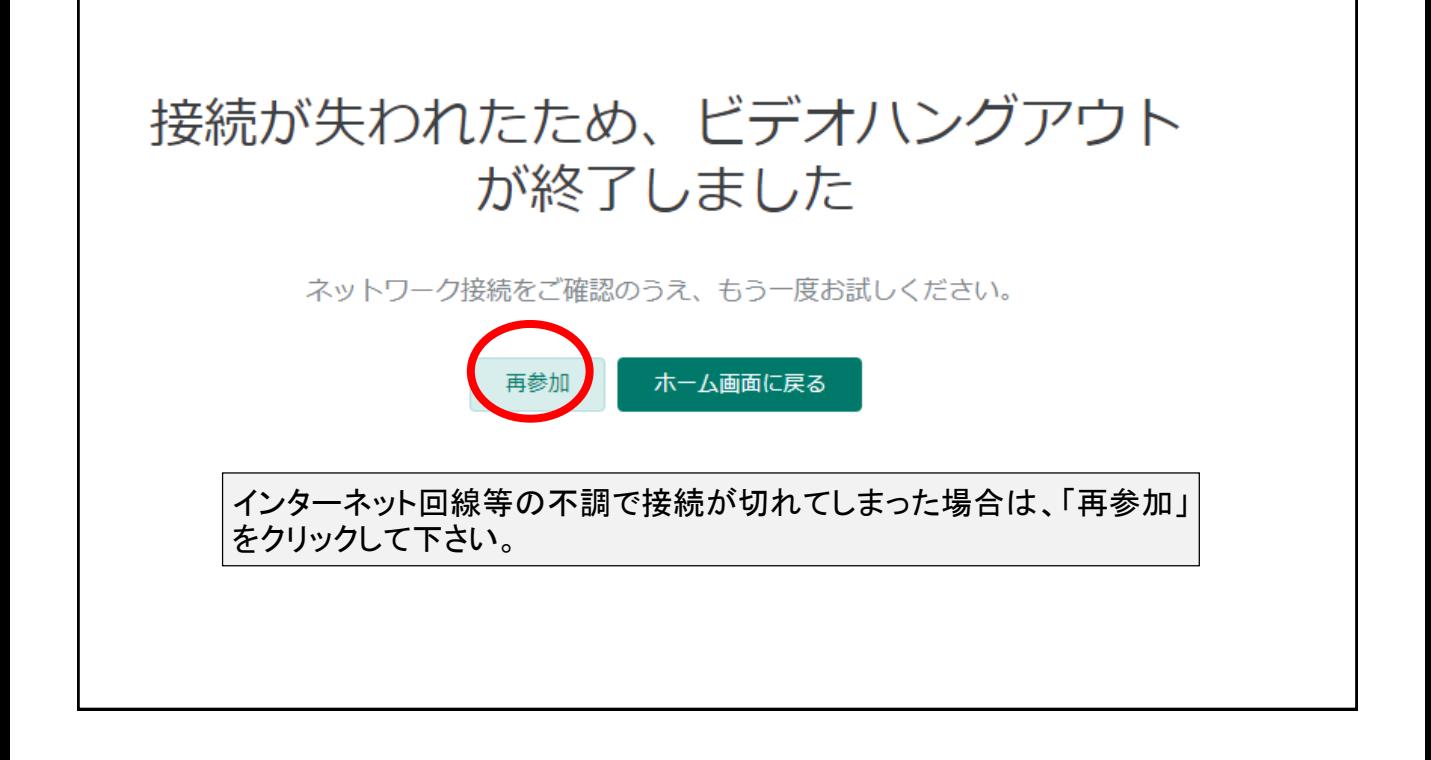

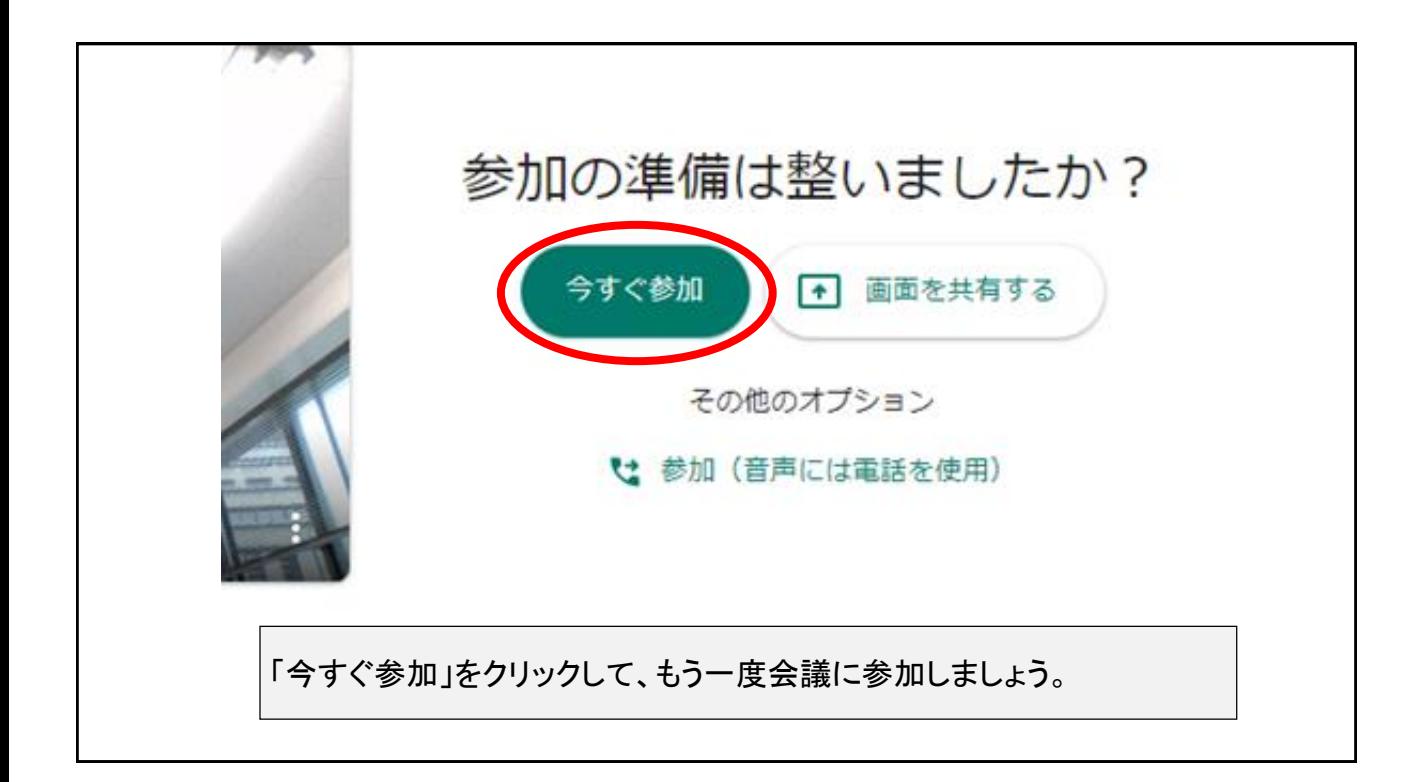

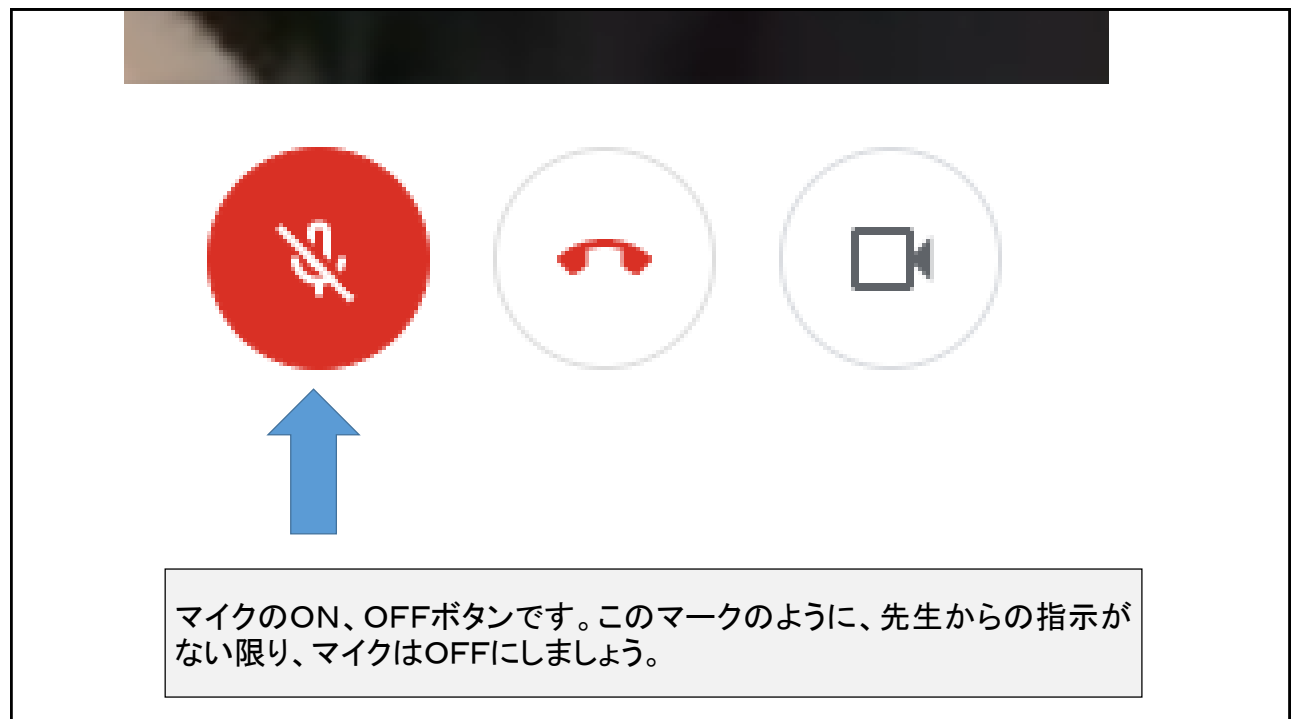

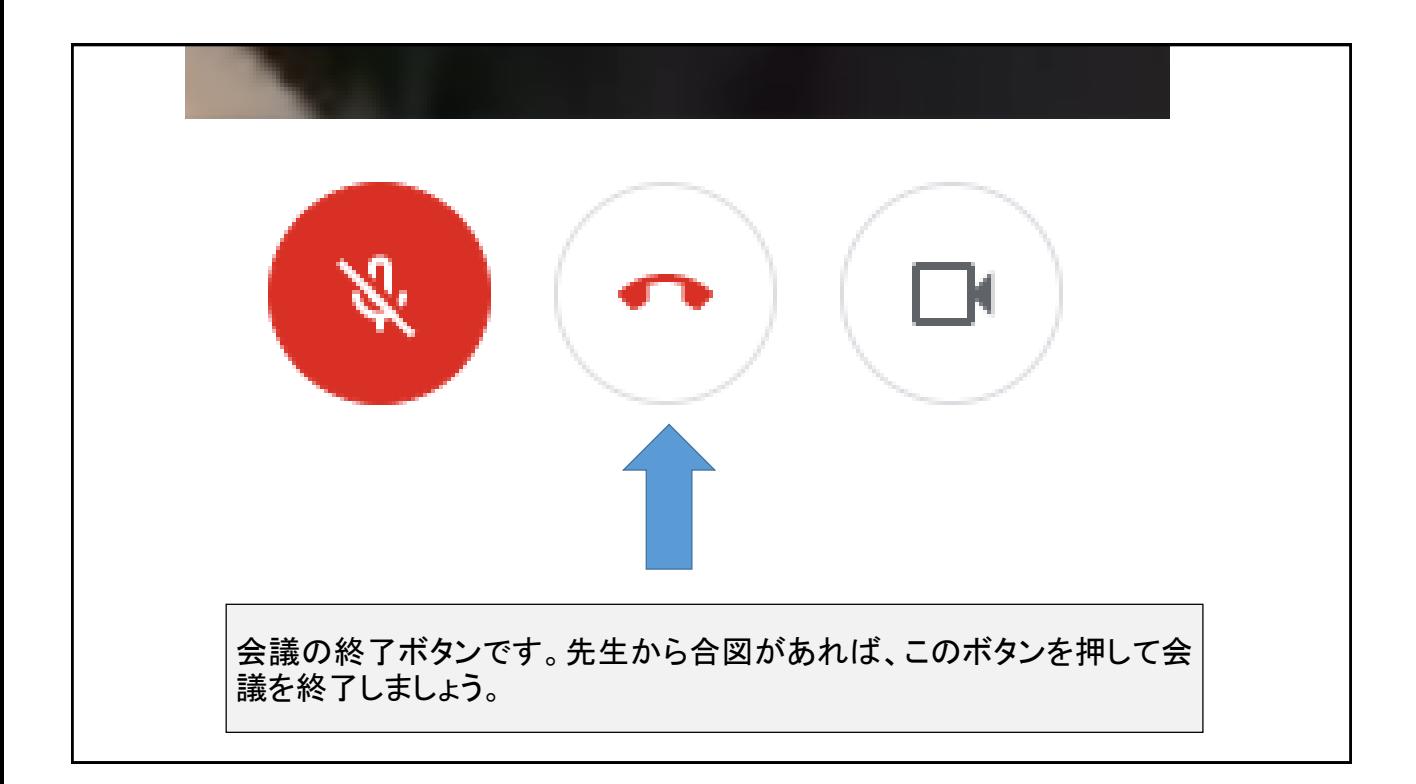